### **ZARZĄDZENIE NR 23 NADLEŚNICZEGO NADLEŚNICTWA LUBSKO z dnia 14 kwietnia 202119.04.2021 r. (znak sprawy: NO.715.4.2021.PM NO.715.4.2021)**

# **w sprawie Programu "Zanocuj w lesie" oraz uruchomienia pilotażu dotyczącego korzystania z ognia na obszarach leśnych objętych Programem "Zanocuj w lesie**

Na podstawie art. 35 ust. 1 pkt 2 ustawy z dnia 28 września 1991 r. (Dz. U. z 2020 r. poz. 6 z późniejszymi zmianami) oraz § 22 ust. 3 Statutu Państwowego Gospodarstwa Leśnego Lasy Państwowe, stanowiącego załącznik do Zarządzenia nr 50 Ministra Ochrony Środowiska, Zasobów Naturalnych i Leśnictwa z dnia 18 maja 1994 r. w sprawie nadania Statutu Państwowemu Gospodarstwu Leśnemu Lasy Państwowe, a także § 2 ust. 3 i ust. 6 decyzji nr 12 Dyrektora Generalnego Lasów Państwowych z dnia 15 lutego 2021 r. w sprawie uruchomienia programu "Zanocuj w lesie" oraz wzoru regulaminów korzystania z tych miejsc (znak ZE.715.2.1.2021),

— mając na względzie, że:

- 1. Lasy pełnią wiele funkcji, w tym funkcję społeczną.;
- 2. Następują zmiany w sposobie korzystania z lasów przez rekreantów i turystów;
- 3. Wychodzenie naprzeciw oczekiwaniom społecznym musi odbywać się w sposób kontrolowany i bezpieczny dla użytkowników, dla ochrony przyrody i bez uszczerbku dla prowadzonej gospodarki leśnej,

ustalam, co następuje:

 $§$  1

- 1. Wprowadzam program dotyczący udostępniania obszarów leśnych celem biwakowania rozproszonego pn. "Zanocuj w lesie" na obszarze Nadleśnictwa Lubsko wskazanym na mapie stanowiącej załącznik nr 3 do zarządzenia.
- 2. Celem programu, o którym mowa w ust. 1, jest umożliwienie rozproszonego biwakowania na wyznaczonym do tego celu obszarze leśnym, bez przygotowanej przez nadleśnictwo Lubsko infrastruktury biwakowej. Program pozwoli osobom korzystającym zlasu na bliski i bezpieczny kontakt z przyrodą, doświadczenie samodzielnego przygotowania miejsca do noclegu w warunkach terenowych, kształcenie postawy szacunku do lasu, wiedzy o lesie i zasadach korzystania z lasu.
- 3. Korzystanie z terenu udostępnionego w ramach programu pn. "Zanocuj w lesie" odbywa się na zasadach określonych w regulaminie, stanowiącym załącznik nr 1 do zarządzenia.
- 4. Zatwierdzam i wprowadzam do stosowania regulamin korzystania z obszaru objętego programem pn. "Zanocuj w lesie" wchodzącego w skład Leśnego Kompleksu Promocyjnego "Bory Lubuskie" (załącznik nr 3 do zarządzenia) oraz formularz zgłoszenia noclegu w ramach programu pn. "Zanocuj w lesie", stanowiący załącznik nr 2 do zarządzenia.
- 5. Polecam udostępnić regulamin korzystania z obszaru objętego programem pn. "Zanocuj w lesie" wchodzącego w skład Leśnego Kompleksu Promocyjnego "Bory Lubuskie" (załącznik nr 3 do zarządzenia) oraz formularz zgłoszenia noclegu w ramach programu pn. "Zanocuj w lesie" (załącznik nr 2 do zarządzenia), na stronie internetowej Nadleśnictwa Lubsko oraz w mediach społecznościowych (Facebook) .

#### § 2

- 1. Wprowadzam program pilotażowy dotyczący korzystania z ognia na obszarze Nadleśnictwa Lubsko udostępnionym w ramach Programu "Zanocuj w lesie" wskazanym na mapie stanowiącej załącznik nr 3 do zarządzenia.
- 2. Program pilotażowy będzie przeprowadzony do dnia 14 kwietnia 2022 r.
- 3. Celem pilotażu jest zbadanie, czy przyjęte w założeniach korzystanie z kuchenek gazowych na obszarze udostępnionym dla programu "Zanocuj w lesie" w miejscach poza wyznaczonym do rozpalania ogniska nie spowoduje zagrożeń pożarowych dla ekosystemów leśnych, a także czy stan obszarów uległ zmianie pod wpływem tych aktywności. Pilotaż pozwoli na zbadanie zachowań użytkowników, przestrzeganie zapisów regulaminu, a także przepisów pożarowych i bezpieczeństwa oraz jakość komunikacji pomiędzy użytkownikami a gospodarzami terenu.
- 4. Wrażam zgodę na korzystanie z ognia na terenie udostępnionym w ramach programu pn. "Zanocuj w lesie" wyłącznie poprzez rozpalenie ogniska bądź korzystanie z kuchenki gazowej.
- 5. Rozpalenie ogniska możliwe jest jedynie w miejscach do tego wyznaczonych.
- 6. Korzystanie z ognia w ramach programu pilotażowego możliwe jest wyłącznie na zasadach określonych w regulaminie korzystania z obszaru objętego programem pn. "Zanocuj w lesie" wchodzącego w skład Leśnego Kompleksu Promocyjnego "Bory Lubuskie" (załącznik nr 3 do zarządzenia).

#### § 3

1. Zarządzenie wchodzi w życie z dniem podpisania.

Z dniem wejścia niniejszego zarządzania traci moc Zarządzenie nr 50 Nadleśniczego Nadleśnictwa Lubsko z dnia 21 listopada 2019 r. w sprawie wprowadzenia programu pilotażowego dotyczącego udostępnienia obszarów leśnych celem uprawiania aktywności typu bushcraft i surwiwal oraz wprowadzenia regulaminu korzystania z wyznaczonego do tego celu miejsca (Znak sprawy: NO.715.3.2019.MP).

> Leszek Banach Nadleśniczy /podpisano elektronicznie/

Załącznik nr 1 do zarządzenia nr 23 Nadleśniczego Nadleśnictwa Lubsko z dnia 14 kwietnia 2021 r.

## **Regulamin korzystania z obszaru objętego programem pn. "Zanocuj w lesie" wchodzącego w skład Leśnego Kompleksu Promocyjnego "Bory Lubuskie".**

Witamy w lesie zarządzanym przez Lasy Państwowe na terenie Nadleśnictwa Lubsko. To obszar, na którym możesz biwakować.

Zanim oddasz się relaksowi na łonie natury, przeczytaj, proszę, zasady korzystania z udostępnionych na ten cel terenów.

Ufamy, że pozostawisz to miejsce bez śladu swojej obecności.

Nie jesteś jedynym, który korzysta z tego miejsca.

Miłych wrażeń z obcowania z lasem!

- 1. Gospodarzem terenu jest **nadleśniczy Nadleśnictwa Lubsko**.
- 2. Obszar\* oznaczony jest na mapie (załącznik nr 3 do zarządzenia nr 23 Nadleśniczego Nadleśnictwa Lubsko z dnia 14 kwietnia 2021 r.), chcąc sprawdzić, czy jesteś już na terenie objętym programem, skorzystaj z aplikacji mBDL.

\* w terenie wyznaczają go słupki oddziałowe o numerach;

numery oddziałów obszaru w leśnictwach; Jeziory Dolne, Nabłoto, Nowa Rola - 65, 64, 63, 62, 61, 60, 59, 58, 57, 56, 55, 54, 53, 91, 90, 89,88, 87, 86, 85, 84, 83, 82, 81, 80, 79, 117, 116, 115, 114, 113, 112, 111, 110, 109, 108, 107, 106, 105, 147, 146, 145, 144, 143, 142, 141, 140, 139, 138.

Jest to obszar, który przecina droga prowadząca z Brodów do Tuplic. W miejscowości Proszów znajduje się miejsce postoju gdzie należy zostawić samochód. Tutaj też nad brzegiem jeziora Drutów znajduje się jedyne na obszarze miejsce wyznaczone na ognisko.

- 3. Możesz tutaj **bezpłatnie** odpocząć, lecz pamiętaj, bez względu na to, jakiego wyposażenia używasz do wypoczynku, nie może ono niszczyć drzew, krzewów oraz runa leśnego.
- 4. W jednym miejscu może nocować **maksymalnie dziewięć osób, przez nie dłużej niż dwie noce z rzędu.** W tym przypadku zgłoszenie nie jest wymagane. Jednak będzie nam miło, gdy do nas napiszesz i dasz znać, że się do nas wybierasz.
- 5. Nocleg powyżej limitu osób i czasu, określonego w pkt. 4, należy **zgłosić mailowo** na adres nadleśnictwa: [lubsko@zielonagora.lasy.gov.pl](mailto:lubsko@zielonagora.lasy.gov.pl) **nie później niż 2 dni robocze** przed planowanym noclegiem. **Zgłoszenie wymaga potwierdzenia mailowego nadleśnictwa**, które jest formalnym wyrażeniem zgody na pobyt.

Zgłoszenie powinno zawierać:

- imię i nazwisko zgłaszającego,
- telefon kontaktowy,
- mail kontaktowy,
- liczbę nocy (daty),
- liczbę osób,
- planowane miejsce biwakowania (nazwa obszaru),
- zgodę na przetwarzanie danych osobowych. Formularz zgłoszenia pobytu stanowi załącznik nr 2 do zarządzenia nr 14 Nadleśniczego Nadleśnictwa Lubsko z dnia 14 kwietnia 2021 r.
- 6. Jeśli zamierzasz nocować w lesie, rekomendujemy użycie własnego **hamaka, płachty biwakowej,** a w wypadku rozbicia namiotu pamiętaj, żeby robić to na trwałej nawierzchni, bez szkody dla runa leśnego i bez rozgarniania ściółki leśnej.
- 7. Zanim wyruszysz do lasu, sprawdź na stronie <https://www.bdl.lasy.gov.pl/portal/> mapę **zakazów wstępu do lasu**, czy nie został wprowadzony okresowy zakaz wstępu do lasu, np. z powodu dużego zagrożenia pożarowego. Pamiętaj teren ten nie jest wyłączony z gospodarki leśnej.
- 8. Sprawdź **informacje na stronach nadleśnictw** dotyczące obszarów, gdzie prowadzone są prace gospodarcze, czasowe zamknięcia szlaków, zmiany przebiegu szlaków itp.
- 9. Pamiętaj, że na fragmentach obszaru wyznaczonego do nocowania mogą znajdować się miejsca, w których obowiązuje **stały zakaz wstępu** (np. uprawy leśne czy ostoje zwierząt), wynikające zzapisów art. 26 ustawy o lasach. Sprawdź ich lokalizację na mapie lub zapytaj koordynatora programu w nadleśnictwie.
- 10. Pamiętaj, że na fragmentach obszaru wyznaczonego do nocowania, mogą znajdować się miejsca, w których obowiązuje **okresowy zakaz wstępu do lasu** wynikający z zapisów art. 26 ustawy o lasach (np. wykonywane są zabiegi gospodarcze). Korzystanie z nich jest zabronione. Sprawdź informacje na stronie www nadleśnictwa lub zapytaj koordynatora programu w nadleśnictwie.
- 11. Lasy objęte stałym lub okresowym zakazem wstępu, z wyjątkiem upraw leśnych do 4 m wysokości, oznacza się **tablicami z napisem "zakaz wstępu"** oraz w przypadku okresowego zakazu, wskazaniem przyczyny i terminu obowiązywania zakazu. W trosce o swoje bezpieczeństwo nigdy nie łam tych zakazów.
- 12. Sprawdzaj **prognozy pogody** dla obszaru, na którym przebywasz. W razie ostrzeżeń przed silnymi wiatrami i burzami, w trosce o swoje bezpieczeństwo, koniecznie zrezygnuj z pobytu w lesie.
- 13. Pamiętaj, że nie jesteś jedynym użytkownikiem lasu. Są tu też inni, np. rowerzyści, koniarze czy myśliwi. Zadbaj o swoje **bezpieczeństwo**. Bądź widoczny np. używaj sprzętu i ubrań w jaskrawych kolorach oraz zostaw na noc zapalone, widoczne z daleka światło.
- 14. Rozpalenie **ogniska** jest możliwe jedynie w miejscach do tego wyznaczonych przez nadleśniczego. Jeśli zależy Ci na rozpaleniu ognia, zaplanuj wycieczkę tak, aby uwzględniała miejsca do tego przeznaczone. Wyznaczonym miejscem do rozpalenia ogniska jest miejsce w miejscowości Proszów nad brzegiem jeziora Drutów. W razie wątpliwości skontaktuj się z koordynatorem programu w nadleśnictwie.
- 15. **Drewno** na rozpalenie ogniska w wyznaczonym miejscu przynieś ze sobą.
- 16. **Pozyskiwanie drewna** i innego materiału w dowolnym celu, np. rozpalenia ognia czy budowy konstrukcji obozowych, jest zabronione.
- 17. Na obszarze pilotażowym możesz używać **kuchenek gazowych** pod następującymi warunkami: a) Sprawdź obowiązujące w danym dniu zagrożenie pożarowe, dwukrotnie w ciągu dnia. Zagrożenie pożarowe jest aktualizowane w ciągu dnia o godz. 10:00 i 14:00. Sprawdzisz je na stronie <http://bazapozarow.ibles.pl/zagrozenie/>lub <https://www.bdl.lasy.gov.pl/portal/mapy>-

wybierając w menu "Mapy BDL / "Mapa zagrożenia pożarowego". W przypadku dużego zagrożenia (3. "czerwony" stopień) używanie kuchenek jest zabronione!

b) używanie kuchenek dozwolone jest tylko pod stałym nadzorem, gwarantującym zabezpieczenie przed ewentualnym powstaniem pożaru

c) zabronione jest używanie kuchenek na glebach torfowych, w młodnikach i drzewostanach w których wysokość koron drzew znajduje się poniżej 5 m od ziemi oraz na powierzchniach leśnych porośniętych wysokimi trawami i wrzosem

- 18. **Nie wjeżdżaj do lasu pojazdem silnikowym, zaprzęgowym ani motorowerem**. Jeśli przyjechałeś samochodem, zostaw go na pobliskim parkingu leśnym lub innym miejscu do tego wyznaczonym. Lokalizację parkingów znajdziesz na mapie.
- 19. Możesz pozyskiwać na własny użytek **owoce i grzyby**. Zanim je pozyskasz, upewnij się, że są jadalne i nie podlegają ochronie gatunkowej oraz że nie znajdujesz się w oznakowanym miejscu, w którym zbiór płodów runa leśnego jest zabroniony.
- 12. Weź z domu **worek na odpadki i po biwakowaniu zabierz je ze sobą**. W środku lasu nie znajdziesz kosza na śmieci.
- 13. Zachęcamy Cię, abyś do przechowywania przyniesionych do lasu posiłków i napojów używał **pudełek i butelek wielokrotnego użytku**.
- 14. **Nie wyrzucaj pozostałości jedzenia**, które przyniosłeś za sobą. Nie są one naturalnym składnikiem ekosystemu leśnego i mogą zaszkodzić dziko żyjącym zwierzętom.
- 15. Załatwiając **potrzeby fizjologiczne**, zatrzyj po sobie ślady. Ogranicz używanie środków higieny osobistej ingerujących w środowisko naturalne np. chusteczek nawilżanych.
- 16. Jeśli zabierasz na wyprawę swojego **pupila**, pamiętaj, żeby trzymać go cały **czas na smyczy**.
- 17. W trosce o bezpieczeństwo swoje i dzikich zwierząt **zachowaj od nich odpowiedni dystans**. Nie podchodź do nich i nie próbuj ich karmić.
- 18. Zwróć uwagę na to, żeby nie planować noclegu na trasie **przemieszczania się leśnych zwierząt** (charakterystyczne wąskie, wydeptane ścieżki).
- 19. W razie zagrożenia zdrowia znajdź **najbliższy słupek oddziałowy** i podaj osobom przyjmującym zgłoszenie numery, które są na nim widoczne, lub podaj charakterystyczny obiekt w terenie, który będziesz umiał opisać osobom przyjmującym zgłoszenie.
- 20. Pamiętaj, że nie jesteś jedynym gościem lasu. **Zachowaj ciszę.**
- 21. W razie dodatkowych pytań, skontaktuj się z Nadleśnictwem Lubsko Dane kontaktowe:
- www: lubsko.zielonagora.lasy.gov.pl
- e-mail: [lubsko@zielonagora.lasy.gov.pl](mailto:lubsko@zielonagora.lasy.gov.pl)
- Paweł Mrowiński tel. 607 133 384 koordynator programu "Zanocuj w lesie" w Nadleśnictwie Lubsko

Załącznik nr 2 do zarządzenia nr 23 Nadleśniczego Nadleśnictwa Lubsko z dnia 14 kwietnia 2021 r.

### **Zgłoszenie noclegu w ramach programu pn. "Zanocuj w lesie"**

Dane osobowe:

Imię

Nazwisko (osoba zgłaszająca noclegi)

Telefon komórkowy

Adres e-mail (na ten adres zostanie wysłana wiadomość dot. zezwolenia na nocleg)

Dane nt. noclegów:

Liczba noclegów (daty)

Liczba osób

Planowane miejsce biwakowania (lokalizacja np. numer oddziału)

Zgoda na gromadzenie danych osobowych

### **Klauzula informacyjna o przetwarzaniu danych osobowych przez Nadleśnictwo Lubsko**

Na podstawie art. 13 ust. 1 i 2 oraz art. 14 ust. 1 i 2 Rozporządzenia Parlamentu Europejskiego i Rady (UE) 2016/679 z dnia 27 kwietnia 2016 r. w sprawie ochrony osób fizycznych w związku z przetwarzaniem danych osobowych i w sprawie swobodnego przepływu takich danych oraz uchylenia dyrektywy 95/46/WE (dalej: RODO), informujemy:

1. Administratorem Państwa danych jest Nadleśnictwo Lubsko; adres siedziby: 68-300 Lubsko, ul. Emilii Plater 15; tel.: 68 372 04 00; e-mail: [lubsko@zielonagora.lasy.gov.pl](mailto:lubsko@zielonagora.lasy.gov.pl)

2. Inspektorem Ochrony Danych jest Agnieszka Zientek-Wolska; kontakt do Inspektora Ochrony Danych: iod@comp-net.pl. Zastępcą Inspektora Ochrony Danych jest Monika Kowalik; kontakt do Zastępcy Inspektora Ochrony Danych: [iod@comp-net.pl](mailto:iod@comp-net.pl)

3. Szczegółowe informacje dotyczące przetwarzania oraz przechowywania danych osobowych, znajdują się na stronie internetowej Nadleśnictwa Lubsko:

<https://lubsko.zielonagora.lasy.gov.pl/rodo> oraz w siedzibie Administratora.

Zapoznałem się regulaminem obowiązującym na obszarze objętym programem "Zanocuj w lesie".

Załącznik nr 3 do zarządzenia nr 23 Nadleśniczego Nadleśnictwa Lubsko z dnia 14 kwietnia 2021 r.

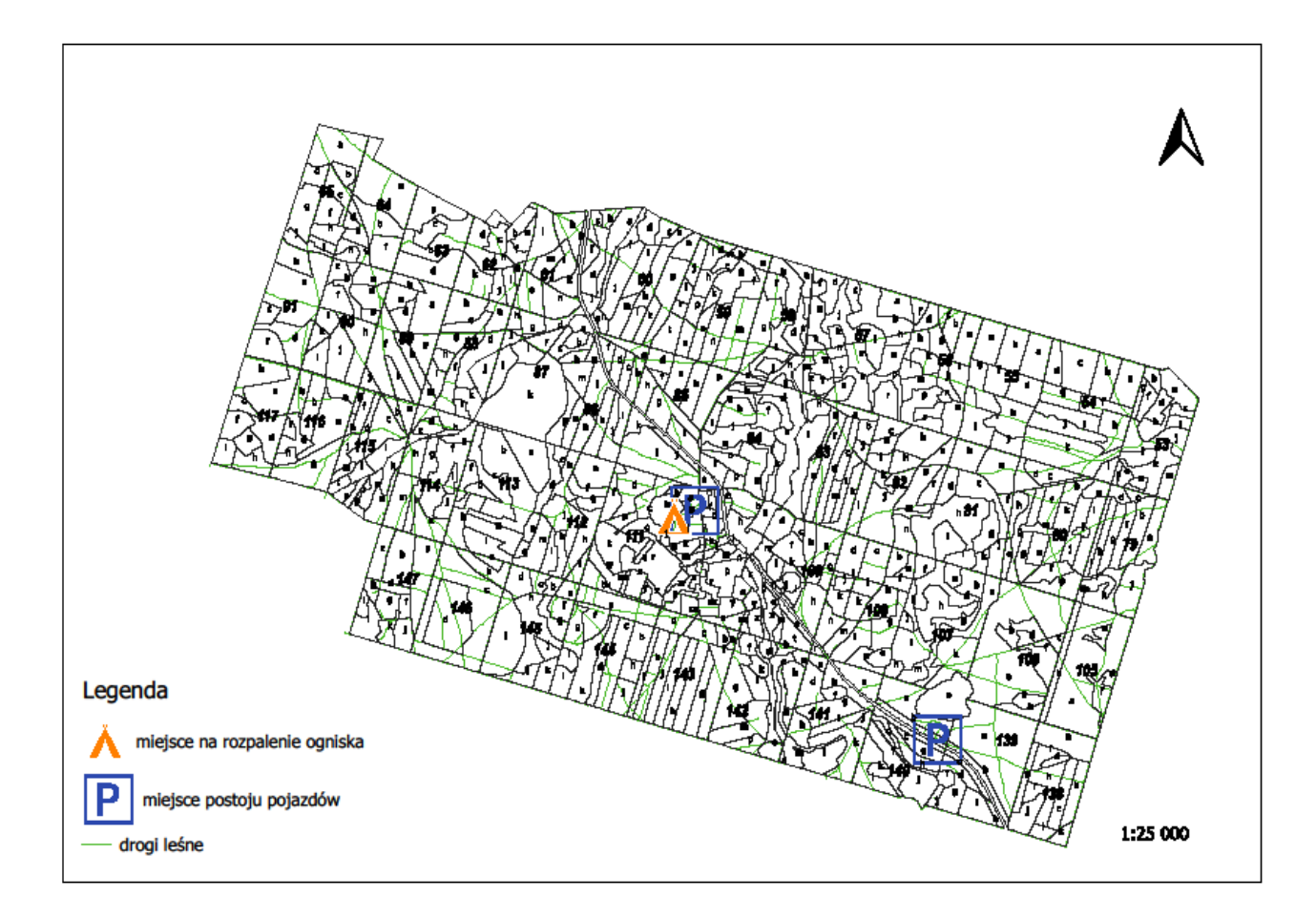

## **Mapa obszaru udostępnionego w ramach programu "Zanocuj w lesie"**